## **SOLIS WIFI MODEM Gebruiksaanwijzing**

## **Opladen**

Laad de hotspot op met de meegeleverde oplaadkabel. Steek het USB-C uiteinde in de USB-C poort en het USB-A uiteinde in een 5V/2A stroomadapter.

Fraserwau **RV** 

Houd de aan/uit-knop 3 seconden ingedrukt om de hotspot in te schakelen. **Inschakelen**

## **Inloggen**

Download de SOLIS WIFI App op uw mobiele telefoon en maak een account aan.

**GET IT ON** 

Google Play

## **Hotspot toevoegen**

nload on the

App Store

Start de Solis WIFI app en volg de installatieinstructies om de hotspot aan uw account toe te voegen.

## **WIFI activeren of kopen**

Ga naar de winkelpagina in de solis app om een datatarief te selecteren. Als je een prepaidcode hebt, kun je die op dezelfde pagina inwisselen.

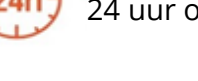

24 uur onbeperkt wifi

**DAYPASSES**

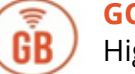

Highspeed-datavolume **GODATA**

#### **ONBEPERKT DATA-ABONNEMENT**

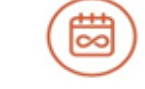

30 dagen onbeperkt WIFI, Throttling limieten zijn van toepassing

## **Verbinding met andere apparaten** Als u andere apparaten (bijv. laptops en tablets)

wil verbinden met het Solis WIFI. Ga naar de WIFI-instellingen van uw apparaat en maak verbinding met behulp van de WIFI-naam en wachtwoord die op de achterkant van de hotspot te vinden is.

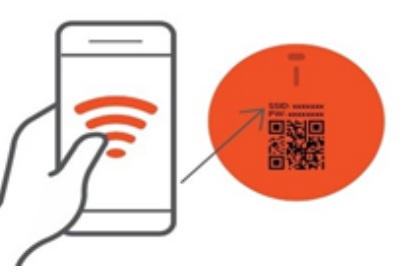

# Tarieven

Houd er rekening mee dat Fraserway RV alleen de modem levert. Fraserway RV is niet verantwoordelijk voor data tarieven en dekking. Prijzen zijn onderhevig aan verandering zonder kennisgeving.

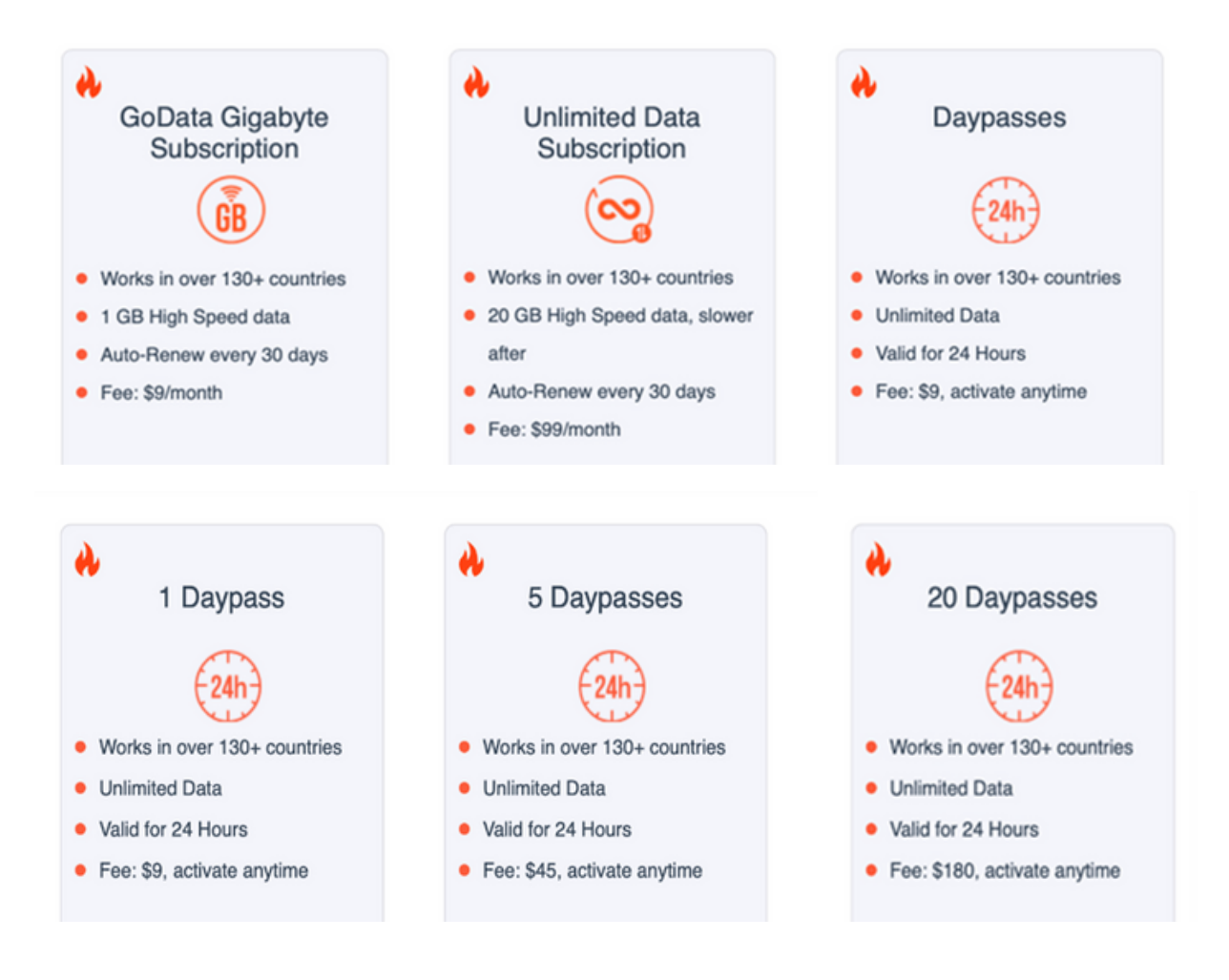

#### Andere belangrijke informatie

➢ Snelheid en netwerkdekking kunnen variëren afhankelijk van het gebruik van het apparaat, netwerkcongestie, afstand tot de telefoon tower, lokale omstandigheden en andere factoren.

➢ Fraserway RV en haar partners kunnen niet verantwoordelijk worden gehouden voor slechte of geen mobiele dekking en de daaruit voortvloeiende onbruikbaarheid van het gehuurde Wi-Fiapparaat. Fraserway RV vergoedt geen kosten als gevolg van slechte ontvangst.

➢ De huurder is verantwoordelijk voor het terugbrengen van het apparaat in dezelfde staat als waarin het werd ontvangen.

➢ De volgende kosten worden in rekening gebracht voor apparatuur die niet wordt geretourneerd: \$200 + lokale belasting.

### Video handleiding

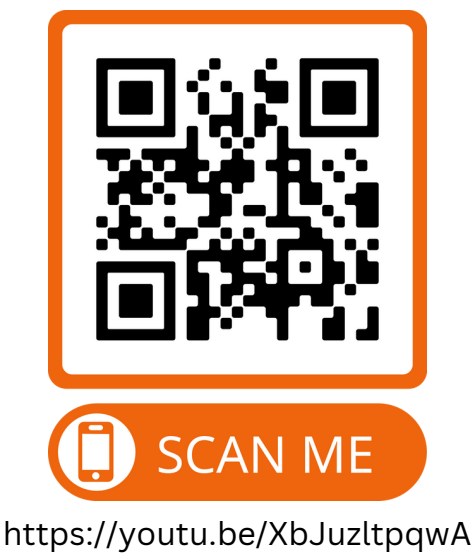